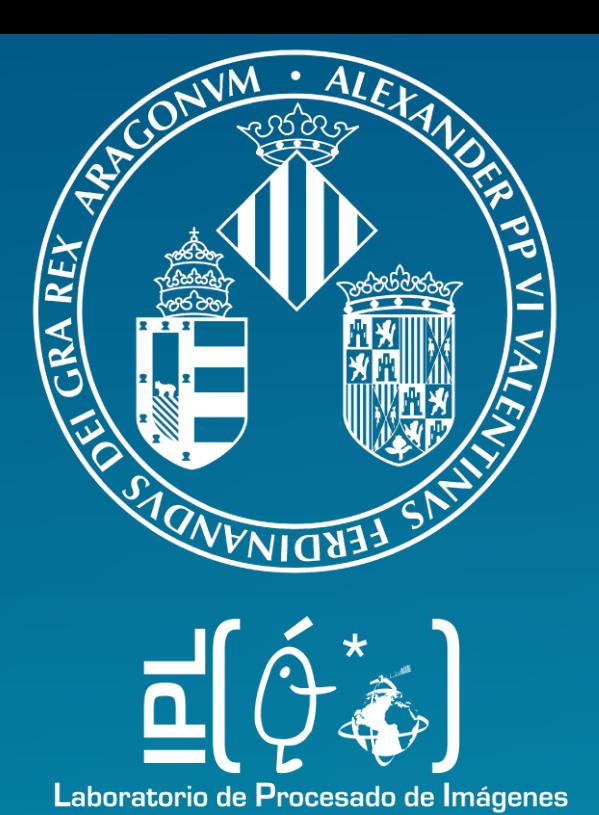

# REPLACING RADIATIVE TRANSFER MODELS BY SURROGATE APPROXIMATIONS THROUGH MACHINE LEARNING

**J. Verrelst\*, J.P. Rivera, J. Gómez-Dans, G. Camps-Valls and J. Moreno Image Processing Laboratory (IPL), University of Valencia, Spain**

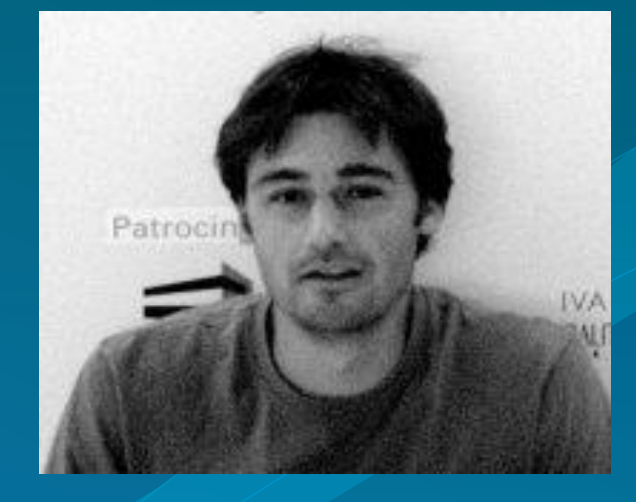

**\*Jochem Verrelst Image Processing Laboratory University of Valencia, Spain jochem.verrelst@uv.es**

#### **1. Introduction**

Physically-based radiative transfer models (RTMs) help in understanding the processes occurring on the Earth's surface and their interactions with vegetation and atmosphere. However, advanced RTMs can take a long computational time, which makes them unfeasible in many real applications. To overcome this problem, it has been proposed to substitute RTMs through socalled *emulators*. **Emulators are statistical models that approximate the functioning of RTMs.** They are advantageous in real practice because of the computational efficiency and excellent accuracy and flexibility for extrapolation. We here present an **'Emulator toolbox**' that enables analyzing three **multioutput machine learning regression algorithms (MO-MLRAs)** on their ability to approximate an RTM. As a proof of concept, a case study on emulating suninduced fluorescence is presented. The toolbox is foreseen to open new opportunities in the use of advanced RTMs, in which both consistent physical assumptions and data-driven machine learning algorithms live together.

**Objective: to present a Emulator toolbox that enables building surrogate models that approximate radiative transfer models through MO-MLRAs.** Thereby related are the following goals:

- 1. to evaluate multiple MO-MLRAs on their performance to function as an emulator and as a proof of concept;
- 2. to apply the best performing MO-MLRA as the emulator to approximate SCOPE.

ARTMO's new **Emulator toolbox** first time presented here: EMULATOR Toolbox [v. 1.01]  $\Box$  X

Settings Validation Emulator Tools Help

Input

## **6. Conclusions**

- **Partial least squares regression (PLSR)**
- **Neural networks (NN)**
- **Kernel ridge regression (KRR)**

e following options are provided:

**PCA** (greatly speeds up the training phase)

To facilitate the use of emulators, **ARTMO's new Emulator toolbox** enables analyzing three multi-output machine learning regression algorithms (MO-MLRAs), both linear (PLSR and nonlinear (KRR, NN). The toolbox enables the user to train the MO-MLRA models with data coming from RTMs that are available within ARTMO. Options are provided to optimize the training phase, such a PCA pre-processing step, ranging training/validation distributions or through cross-validation sub-sampling procedures. Performance and processing speed of the MO-MLRAs are then calculated. A successfully validated MO-MLRA can function as emulator.

> **SCOPE** is a vertical (1-D) integrated radiative transfer and energy balance SVAT model, with sun-induced chlorophyll fluorescence (SIF) as one of their outputs. A LUT of 1000# entries were generated based on the most important input variables.

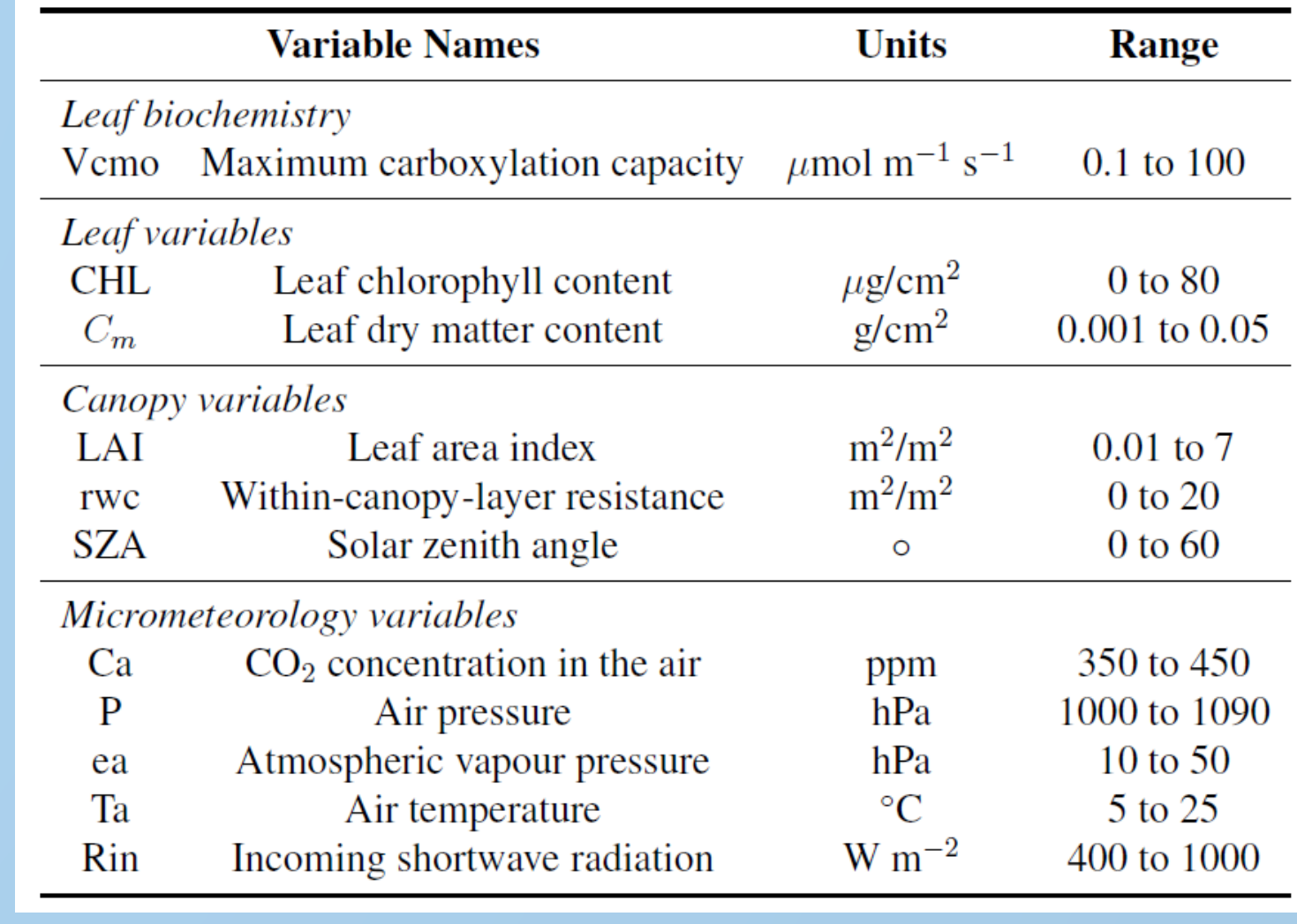

-B. Emulated --RTM -W. Emulated

max

max  $\overline{+}$  1 SD

850

 $\frac{1}{2}$  1 SD

) 750<br>Wavelength (nm

750 wavelength (nm)

750

wavelength (nm)

800

We analyzed the ability of the implemented MO-MLRAs to substitute the SVAT model SCOPE in the generation of sun-induced fluorescence (SIF) outputs. NN and KRR emulated SIF profiles with great precision (relative errors below 0.5% when trained with 500 or more samples), and this **with a gain in processing speed** of about 50 (NN) **up to about 800 (KRR) times faster than SCOPE v1.60**.

**The emulator toolbox opens up a diverse range of new applications using advanced RTMs, such as improved inversion strategies, and fast rendering of simulated scenes in preparation for new satellite missions.**

#### **2. ARTMO**

ARTMO brings multiple leaf and canopy radiative transfer models (RTMs) together along with essential tools required for semi-automatic retrieval of biophysical parameters in a modular toolbox. The software package is freely downloadable at <http://ipl.uv.es/artmo>.

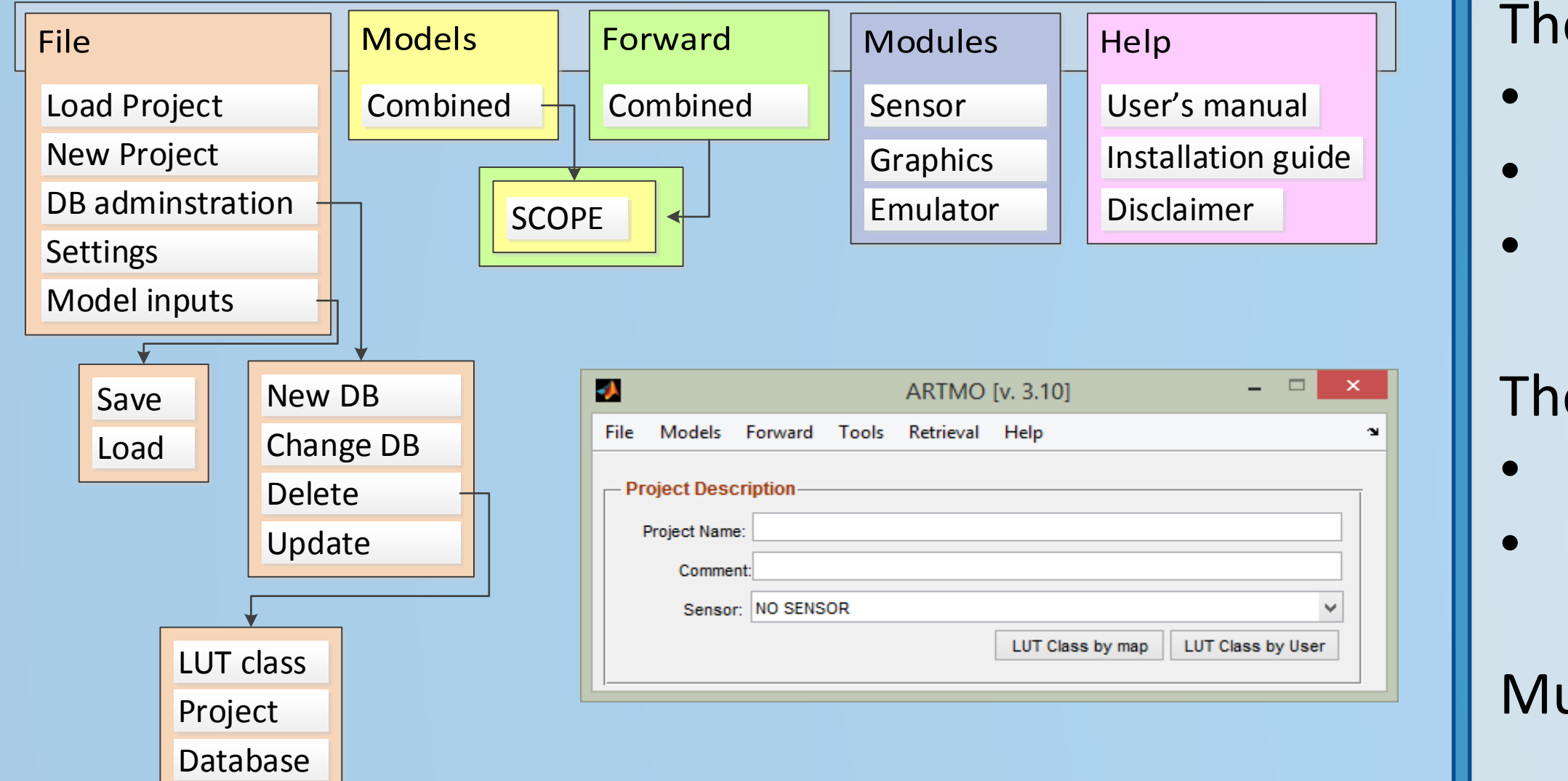

### **3. Emulator toolbox:**

Input Settings Validation FEmulator

**Input:** An ARTMO-generated LUT **or** external LUT (.txt file).

#### **Settings:**

e following MO-MLRAs have been implemented:

• **Cross-validation sub-sampling**. Enables a more robust assessment of the accuracy.

ultiple MO-MRLAs can be validated at once.

**Validation**: An overview table with RMSE accuracies is provided. The most accurate MO-MLRA can then function as **emulator**.

#### **4. Case study: SCOPE**

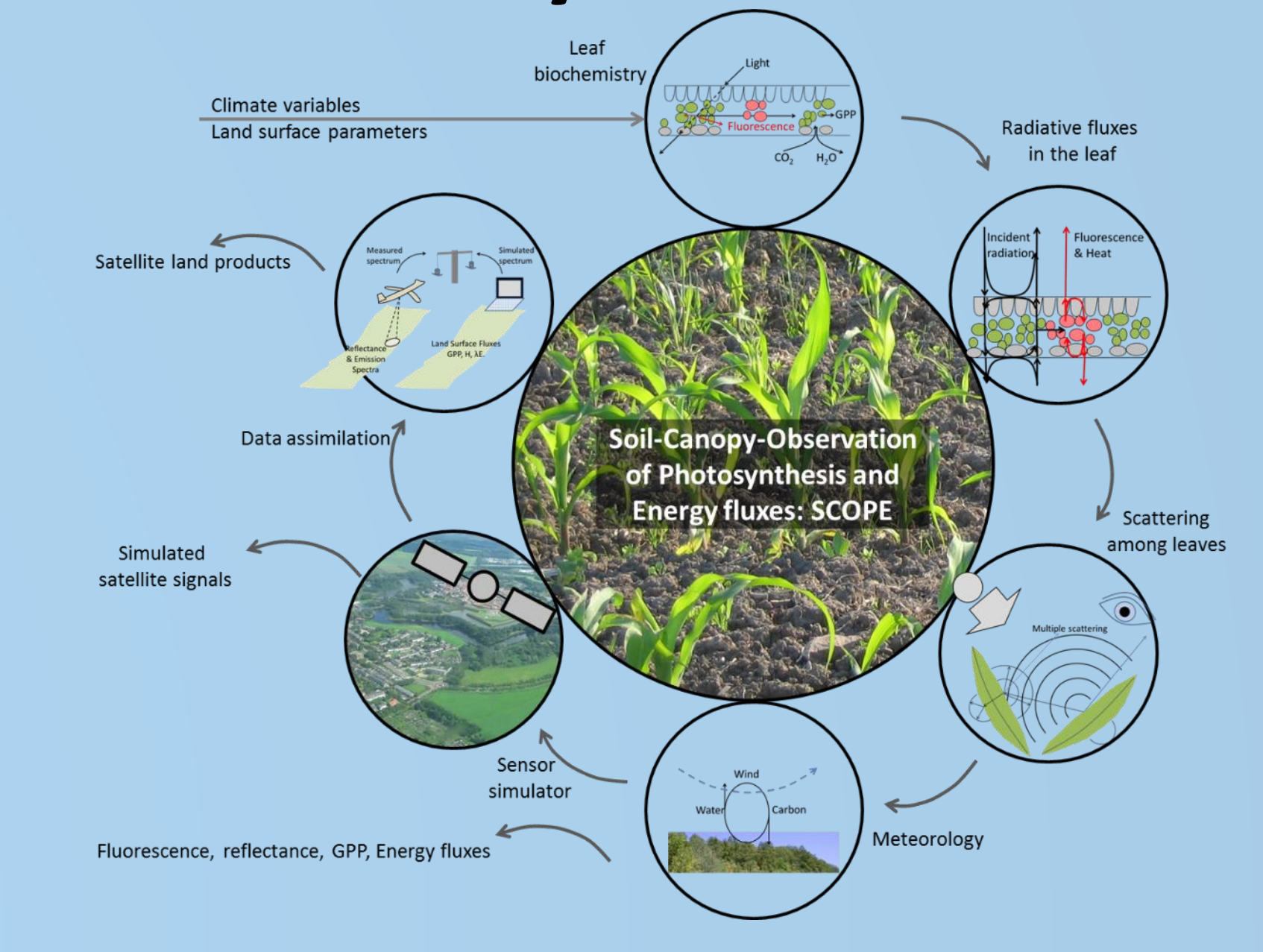

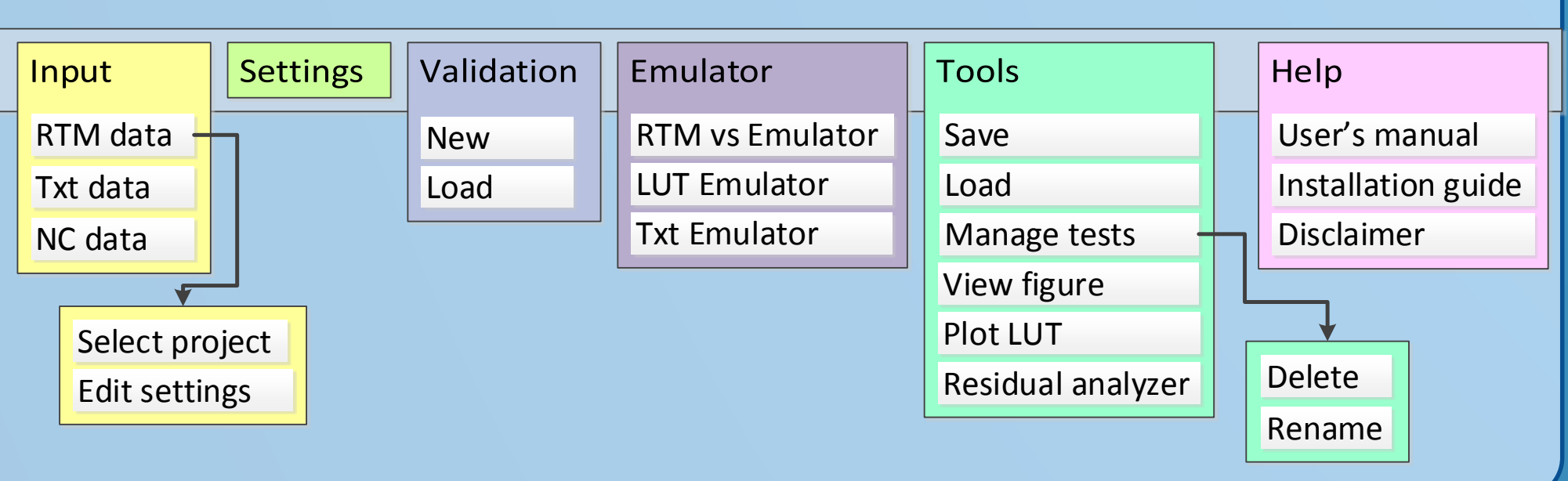

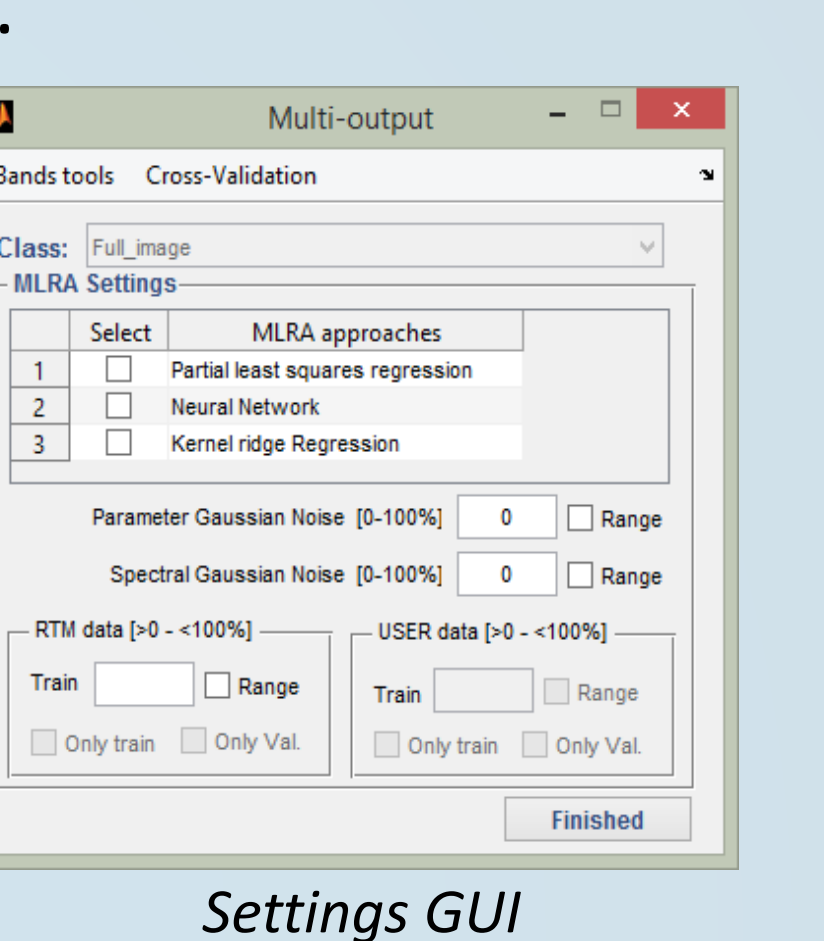

Rivera, J.P., Verrelst, J., Gómez-Dans, J., Muñoz-Marí, J., Moreno, J., Camps-Valls, J. 2015. An emulator toolbox to approximate radiative transfer models with statistical learning. Remote Sensing. *In press.* 

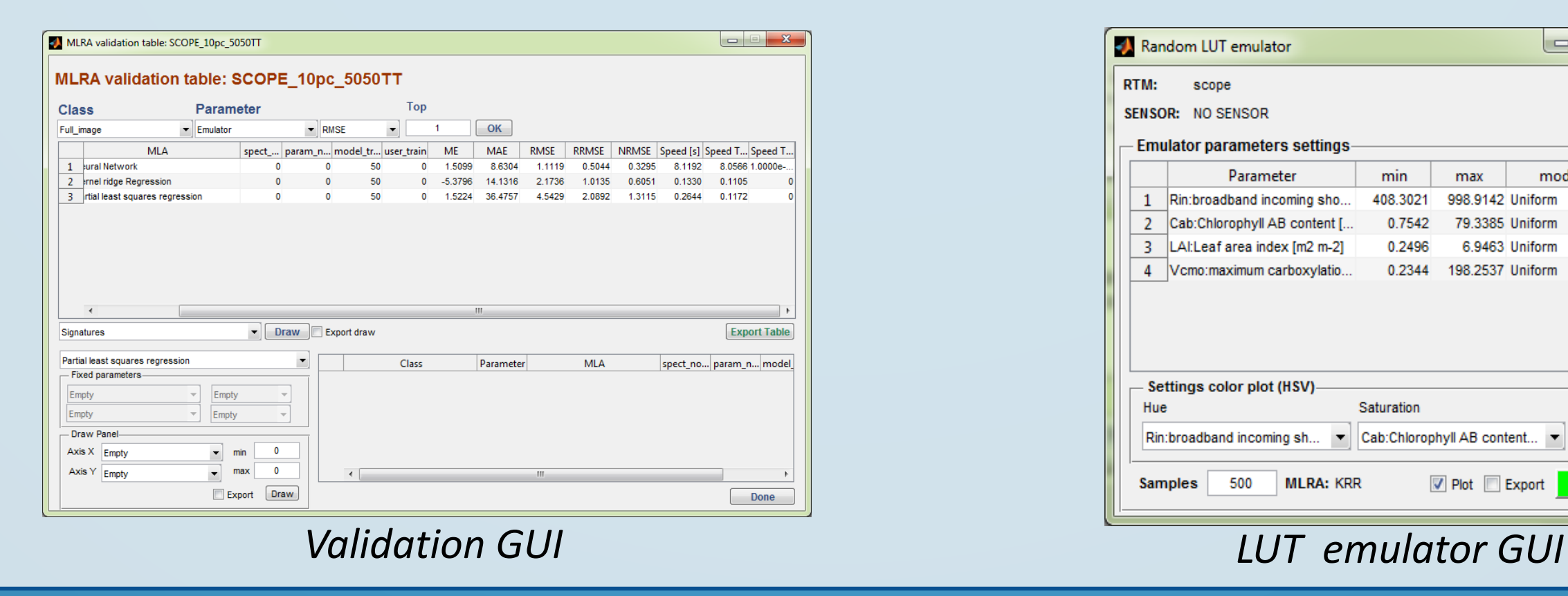

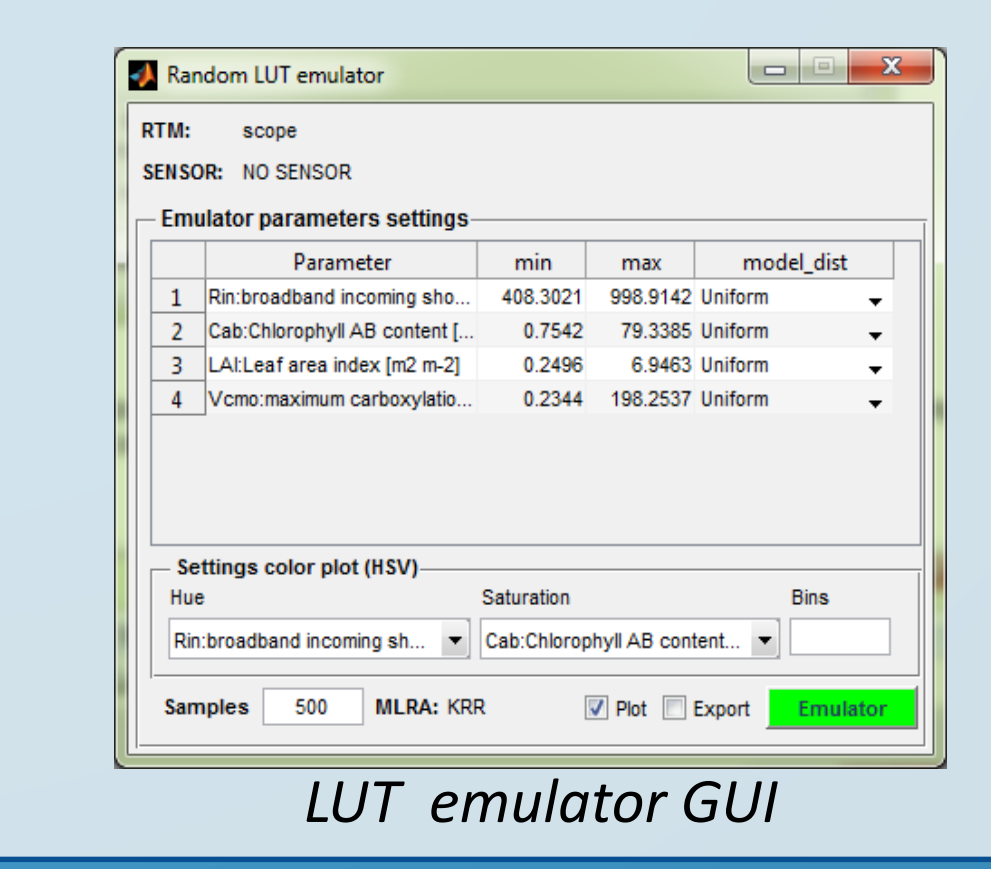

#### **Validation SCOPE fluorescence emulation**

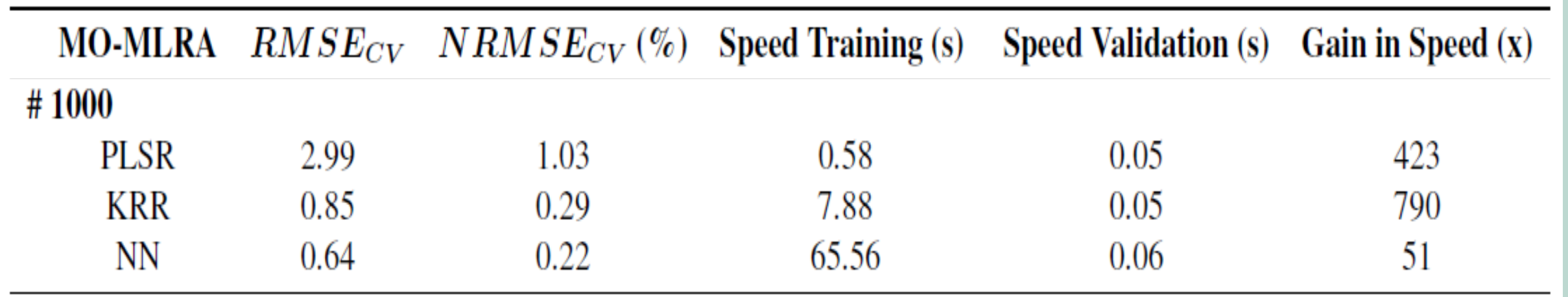

KRR and NN deliver accurate SIF emulations. PLSR not recommended

 $0.15$ 

 $100$ 

 $-400 - 650$ 

700

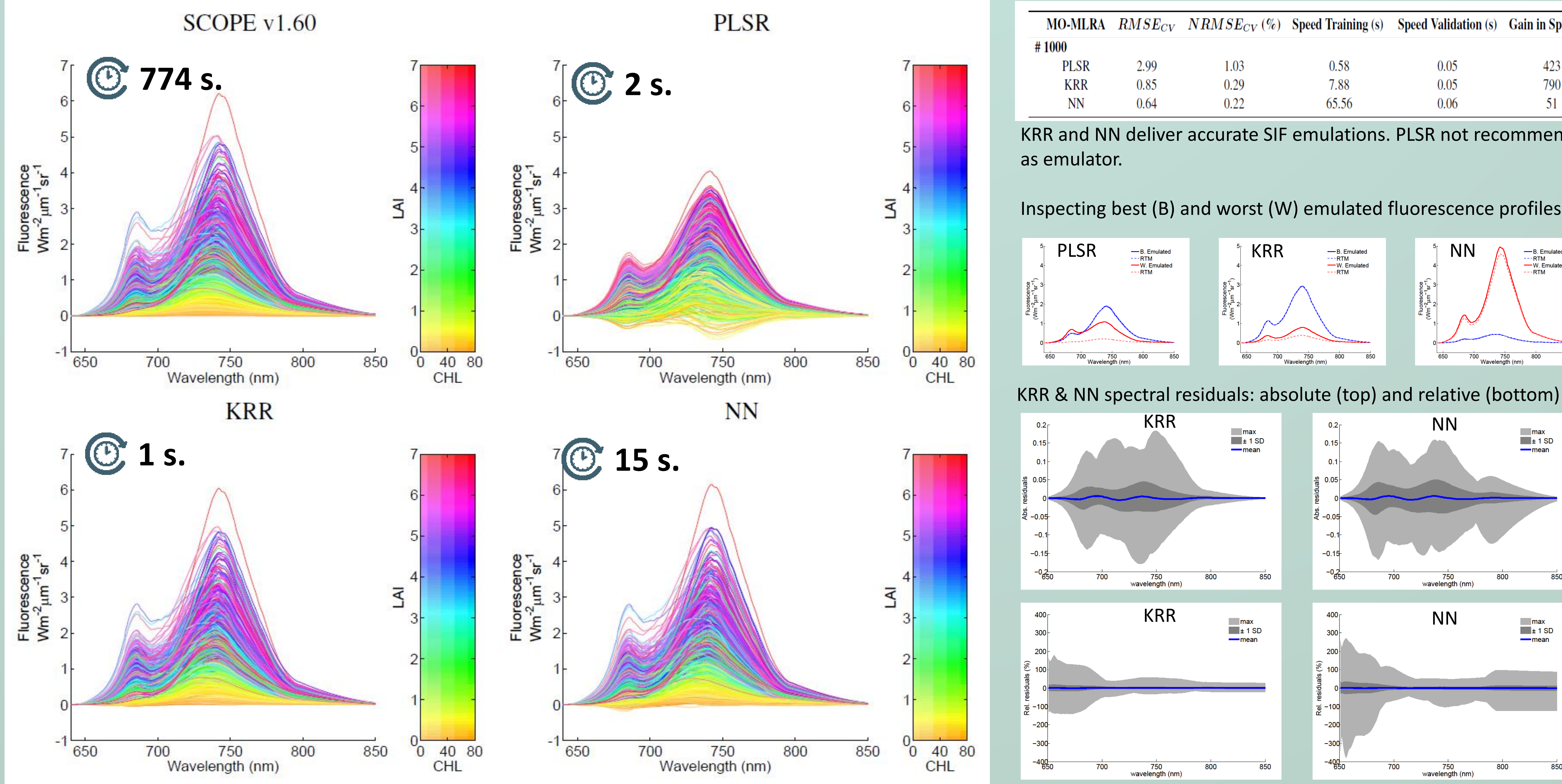

Inspecting best (B) and worst (W) emulated fluorescence profiles

### **5. Emulation results**